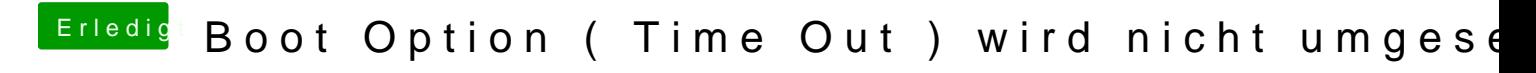

Beitrag von TuRock vom 21. Oktober 2013, 20:30

Extra Ordner Löschen und neuen erstellen !

Du kannst hier weiter machen ...